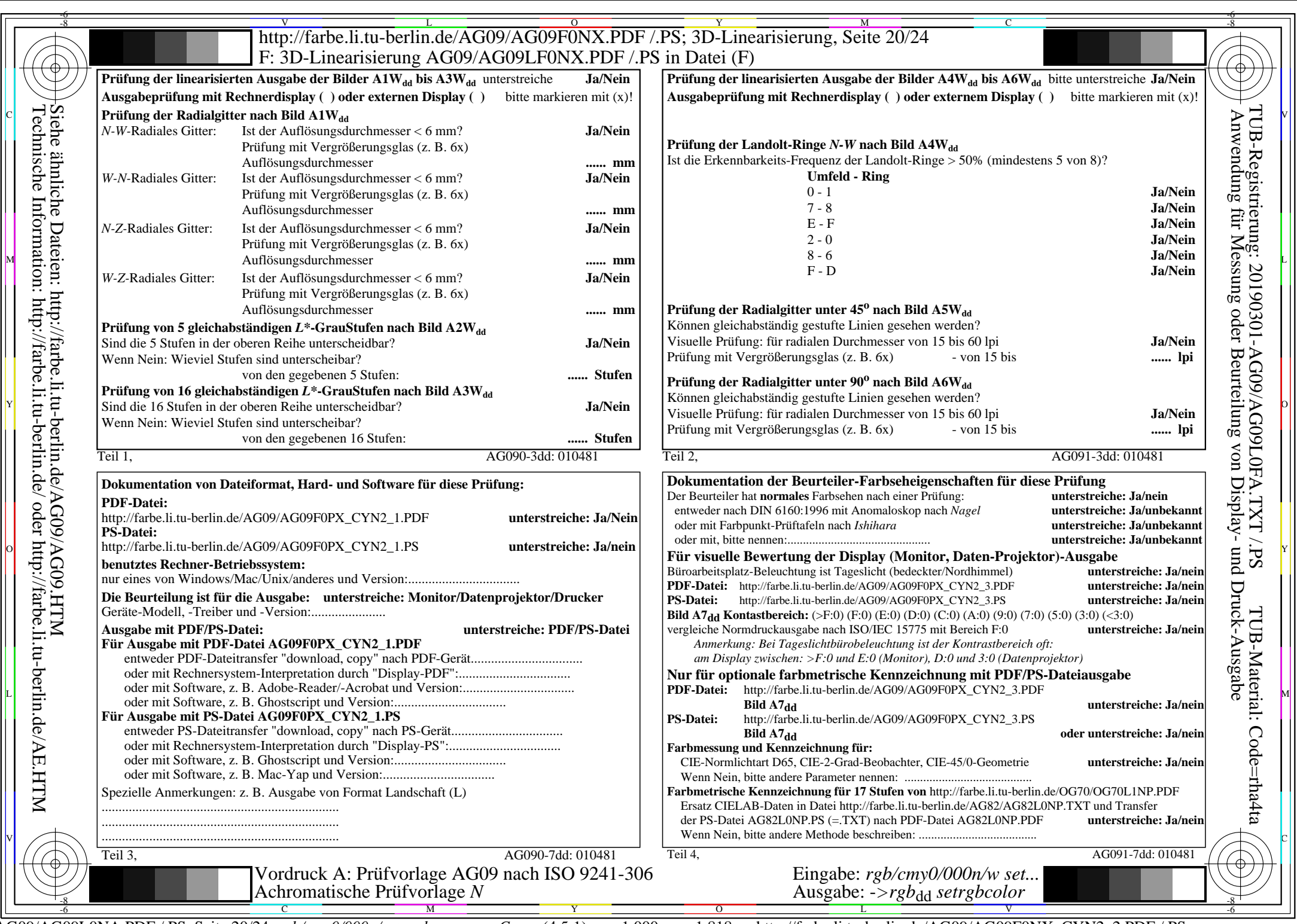

 $C_{NN2}$  (4,5:1):  $gp=1,000$ ;  $g_N=1,818$  http://farbe.li.tu-berlin.de/AG09/AG09F0NX\_CYN2\_2.PDF /.PS